app **b e300** 

**t15 oppo** 

: \*://\*58gp.info/gw/

\*// \*cps.gdcps\*

windows

## hs-e300

直接去网上下载就可以 \*://\*e55188\*/\*://\*l2-gw\*/

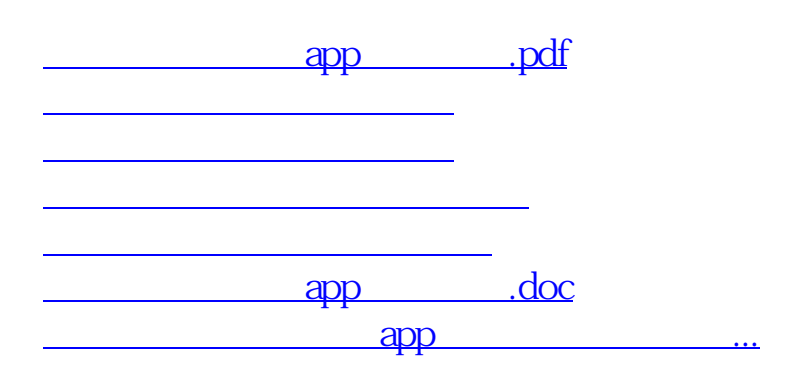

APP

<https://www.gupiaozhishiba.com/article/11247910.html>